# **Extract Archive Action**

The Extract Archive actions allows you to extract the files from an archive in any of the following formats:

 ${\sf Zip,\,7z,\,GZip,\,BZip2,\,TAR,\,RAR,\,ARJ,\,CAB,\,CPIO,\,RPM,\,DEB,\,SPLIT}$ 

More Info on the 7Zip based actions

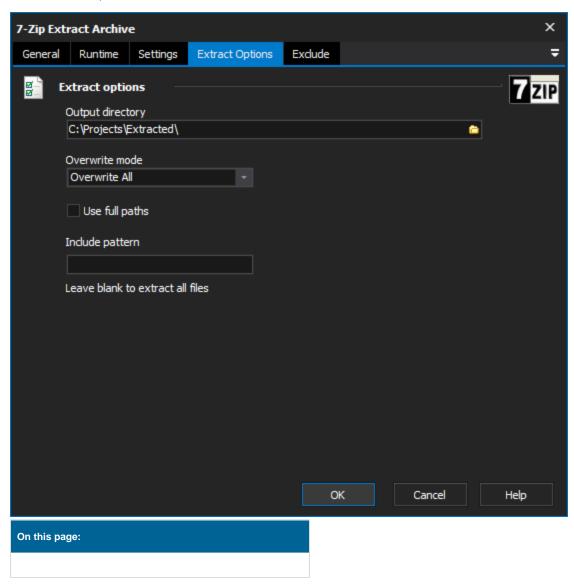

# Settings

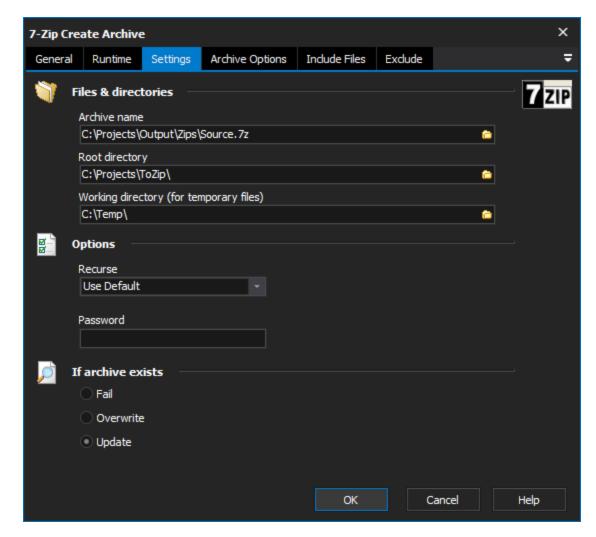

### **Files & Directories**

#### **Archive Name**

Specify the name of the new archive. The file extension should match the type of archive you are creating (eg. ZIP)

#### **Root Directory**

You can optionally set this to a directory so that the included files can be relative to this directory

### **Working Directory**

Any temporary files will be placed in this directory

# **Options**

### Recurse

Specify how it should deal with sub-folders

## **Password**

Specify a password to protect the archive. You'll need to supply this password to decrypt the archive

# **Extract Options**

# **Extract Options**

## **Output Directory**

Specify the directory where the extracted files will be written to.

#### **Overwrite Mode**

Specify how existing files with the same name will be dealt with. Possible options are **Overwrite All**, **Skip**, **Rename Extracting Files**, or **Rename Existing Files**.

#### **Use Full Paths**

Files will be extracted with their paths as they are in the archive file. E.g. If a file in the archive is in a directory called "folderA" then the files in that directory will be extracted to <output directory>\folderA\<files>.

### **Include Pattern**

The pattern to use to in testing to see if a file should be included in the extraction. Leave blank to include all files (except for those files specified in the exclude rules).

### Exclude

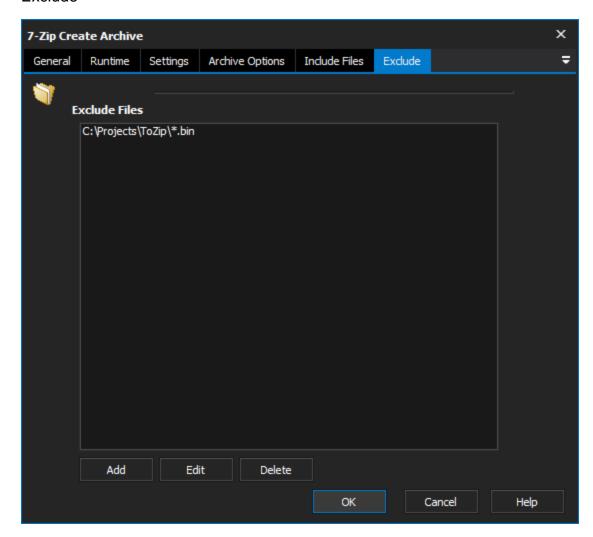

## **Exclude Files**

Specify any files or filespecs to exclude from the archive.